# **Master Detail forms or how to show data from 2 forms which are referenced using ConfiForms smart fields**

In this tutorial we will show you how to show a "joined view" of 2 forms and build master-detail forms

If you are new to ConfiForms, please take a few minutes to read the [Basic concepts](https://wiki.vertuna.com/display/CONFIFORMS/Basic+concepts) Guide, or go through the video tutorial on that page.  $\bullet$ 

First form with "authorsDB" with one text field (as in the tutorial above), but we will add 2 more fields to this form, to keep birthdate (birthDate of field type date) and picture of type file (to store image)

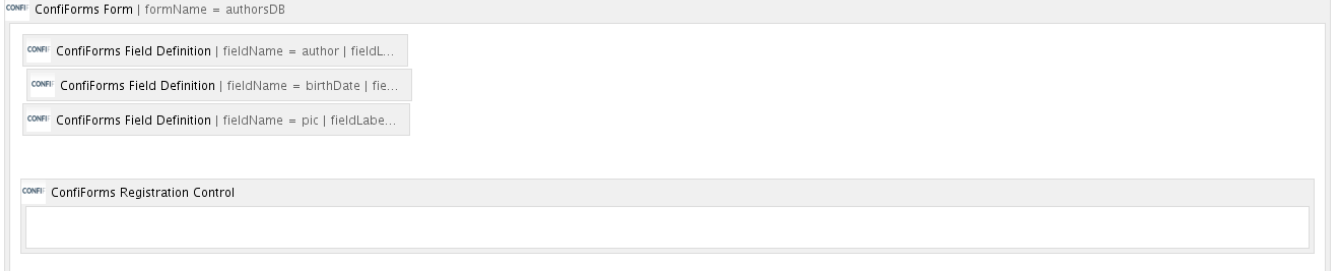

#### Storage format for the form:

G)

⊕

```
<ac:structured-macro ac:macro-id="50385208-7004-423a-8b05-899f2ce6496e" ac:name="confiform" ac:schema-version="
1">
  <ac:parameter ac:name="formName">authorsDB</ac:parameter>
  <ac:parameter ac:name="atlassian-macro-output-type">BLOCK</ac:parameter>
   <ac:rich-text-body>
    < p > <ac:structured-macro ac:macro-id="5a7b65b3-9616-48c3-8d4a-57adc5d543f4" ac:name="confiform-field-
definition" ac:schema-version="1">
         <ac:parameter ac:name="fieldName">author</ac:parameter>
         <ac:parameter ac:name="fieldLabel">Authors</ac:parameter>
         <ac:parameter ac:name="type">text</ac:parameter>
      </ac:structured-macro> <br/> <ac:structured-macro ac:macro-id="ae9b5f7f-1f6d-4b3c-a80b-a1f263a23f56" ac:
name="confiform-field-definition" ac:schema-version="1">
         <ac:parameter ac:name="fieldName">birthDate</ac:parameter>
         <ac:parameter ac:name="fieldLabel">DOB</ac:parameter>
        <ac:parameter ac:name="type">date</ac:parameter>
       </ac:structured-macro>
    \langle/p>
     <ac:structured-macro ac:macro-id="ad378814-a600-4486-8784-5150c6dcedae" ac:name="confiform-field-
definition" ac:schema-version="1">
       <ac:parameter ac:name="fieldName">pic</ac:parameter>
       <ac:parameter ac:name="fieldLabel">Photo</ac:parameter>
       <ac:parameter ac:name="type">file</ac:parameter>
     </ac:structured-macro>
    <p> <ac:structured-macro ac:macro-id="863609e6-74dc-4c10-960f-4050f537f6d5" ac:name="confiform-entry-
register" ac:schema-version="1">
        <ac:parameter ac:name="atlassian-macro-output-type">INLINE</ac:parameter>
         <ac:rich-text-body> </ac:rich-text-body>
       </ac:structured-macro>
    \langle/p>
   </ac:rich-text-body>
```
And another form "bookshelf" with 3 fields, as in the original tutorial to store author's books. This form will have 2 text fields and one of "smart dropdown" which will reference author details from "authorsDB" form

```
CONFI ConfiForms Form | formName = bookshelf
  CONFIE ConfiForms Field Definition | fieldName = bookTitle | fie...
   CONFI ConfiForms Field Definition | fieldName = author | fieldL..
  CONFI ConfiForms Field Definition | fieldName = bookISBN | fiel...
  CONFI ConfiForms Registration Control
```
#### Storage format for the form:

```
<ac:structured-macro ac:macro-id="8407313e-aeee-4f5c-8684-c9cff64899e3" ac:name="confiform" ac:schema-version="
1">
   <ac:parameter ac:name="formName">bookshelf</ac:parameter>
   <ac:parameter ac:name="atlassian-macro-output-type">BLOCK</ac:parameter>
  <ac:rich-text-body>
     <p>
       <ac:structured-macro ac:macro-id="57723e05-6551-48aa-89b7-4b6851d21956" ac:name="confiform-field-
definition" ac:schema-version="1">
         <ac:parameter ac:name="fieldName">bookTitle</ac:parameter>
        <ac:parameter ac:name="fieldLabel">Title</ac:parameter>
         <ac:parameter ac:name="type">text</ac:parameter>
        <ac:parameter ac:name="required">true</ac:parameter>
       </ac:structured-macro>
    \langle/p>
     <p>
       <ac:structured-macro ac:macro-id="eee2fd00-2de6-4bd0-af92-e52bfd2eef33" ac:name="confiform-field-
definition" ac:schema-version="1">
         <ac:parameter ac:name="fieldName">author</ac:parameter>
         <ac:parameter ac:name="fieldLabel">Author</ac:parameter>
         <ac:parameter ac:name="values">[3670191|authorsDB|author|true||]</ac:parameter>
         <ac:parameter ac:name="type">smartselect</ac:parameter>
       </ac:structured-macro>
    \langle/p>
     <p>
       <ac:structured-macro ac:macro-id="28b00980-aa09-488f-8a8b-31ec5e916737" ac:name="confiform-field-
definition" ac:schema-version="1">
         <ac:parameter ac:name="css">width:120px</ac:parameter>
         <ac:parameter ac:name="fieldName">bookISBN</ac:parameter>
         <ac:parameter ac:name="fieldLabel">ISBN</ac:parameter>
         <ac:parameter ac:name="type">text</ac:parameter>
         <ac:parameter ac:name="validation">^[a-zA-Z0-9]*$</ac:parameter>
       </ac:structured-macro>
       <ac:structured-macro ac:macro-id="69f39e1f-31e8-47f2-a354-01e5422c983d" ac:name="confiform-entry-
register" ac:schema-version="1">
        <ac:parameter ac:name="atlassian-macro-output-type">INLINE</ac:parameter>
        <ac:rich-text-body> </ac:rich-text-body>
       </ac:structured-macro>
    \langle/p>
   </ac:rich-text-body>
</ac:structured-macro>
```

```
The configuration for "author" field definition
```
## Edit 'ConfiForms Field Definition' Macro

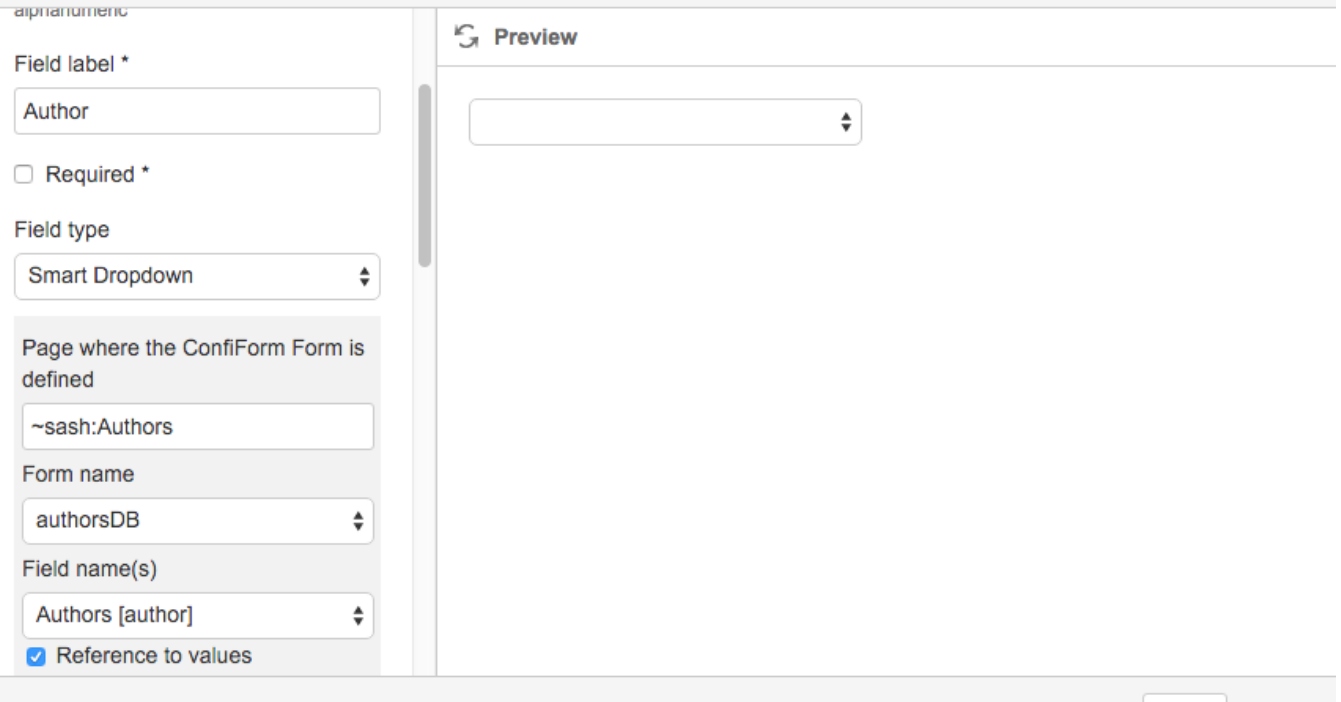

#### Select macro

So it references the form "authorsDB" located in "sash space on page with title "Authors"", and it references by default a field name in that form called "author"

Save

Cancel

Here is how you can show list of books, and take author name and author's date of birth into resultset

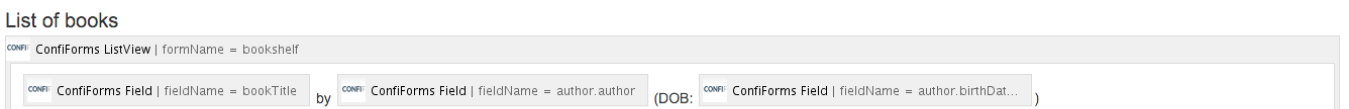

#### Storage format is as follows

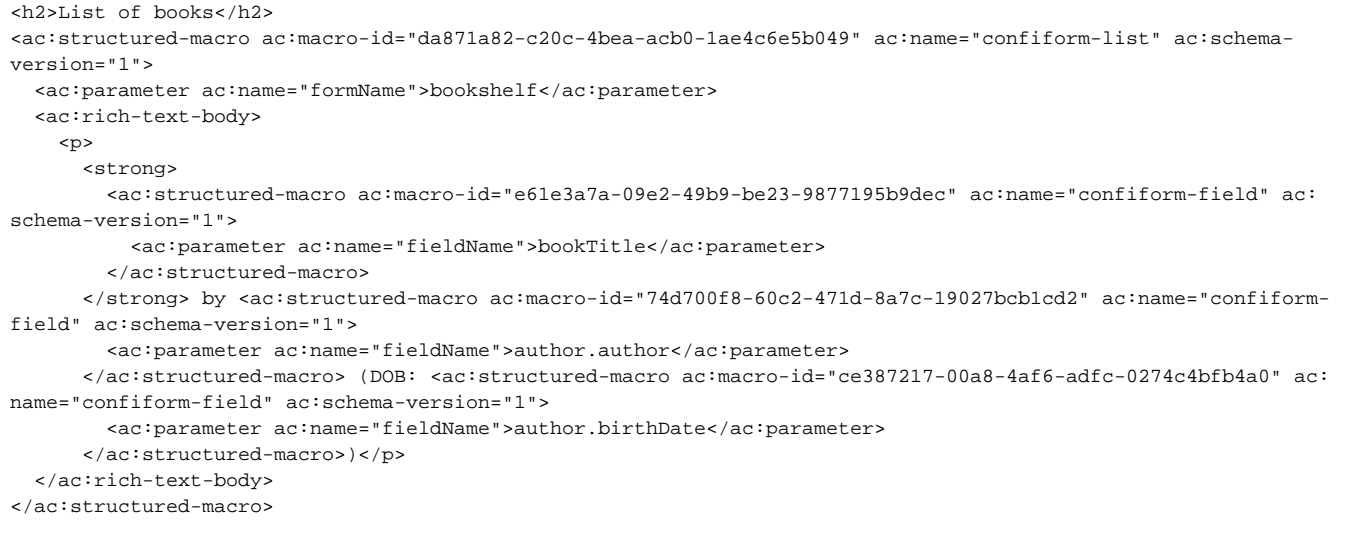

As you can see we can easily reference a field value in another form, references from current form, in this particular example we referece not only author name (using author.author "fieldname accessor"), but we also reference authors date of birth (DOB), using "author.birthDate" accessor End result on the page:

# List of books Lolita by Vladimir Nabokov (DOB: Apr 22, 1899) War and peace by Leo Tolstoy (DOB: Sep 9, 1828)

But what if we need to show author's together with the books they wrote? Easy with ConfiForms. We will use filters and dynamic nature of filtering when used with ListView macros The end result will look like this:

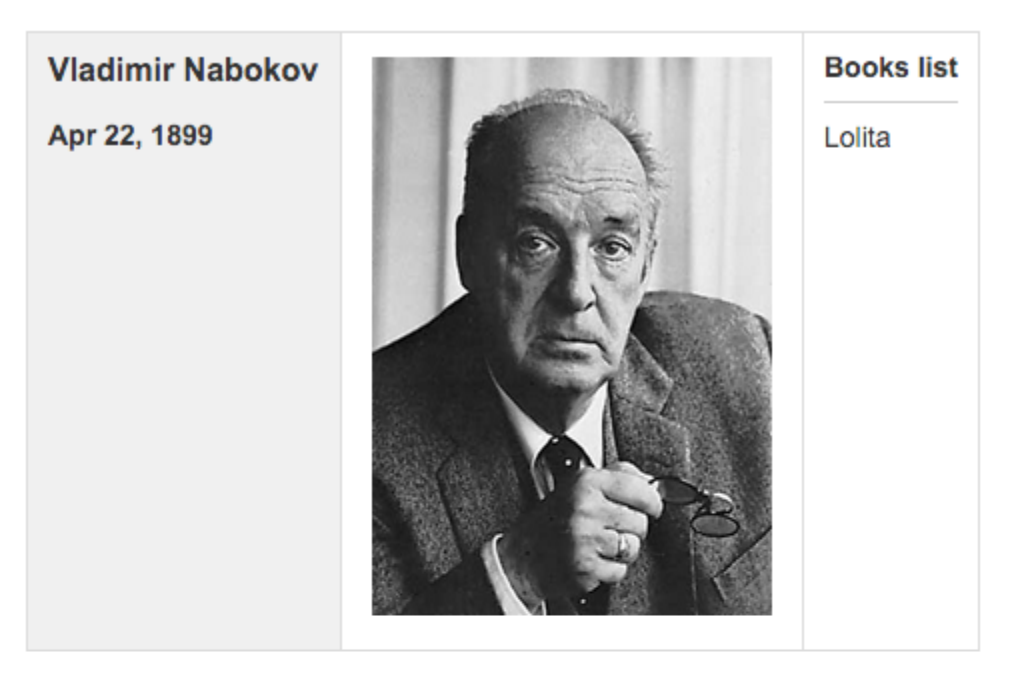

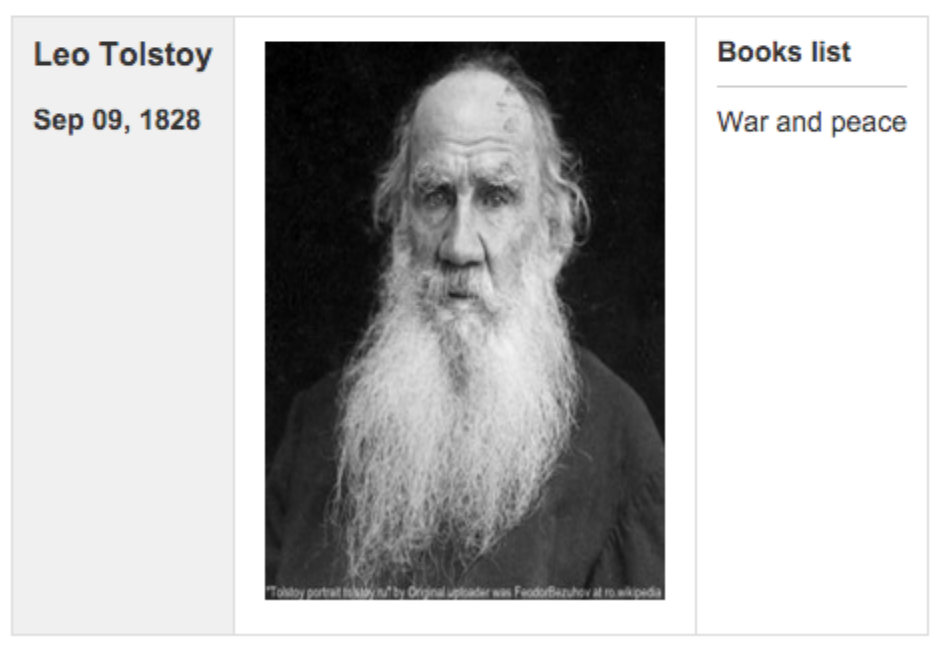

Here how the storage format looks like in the editor to do that:

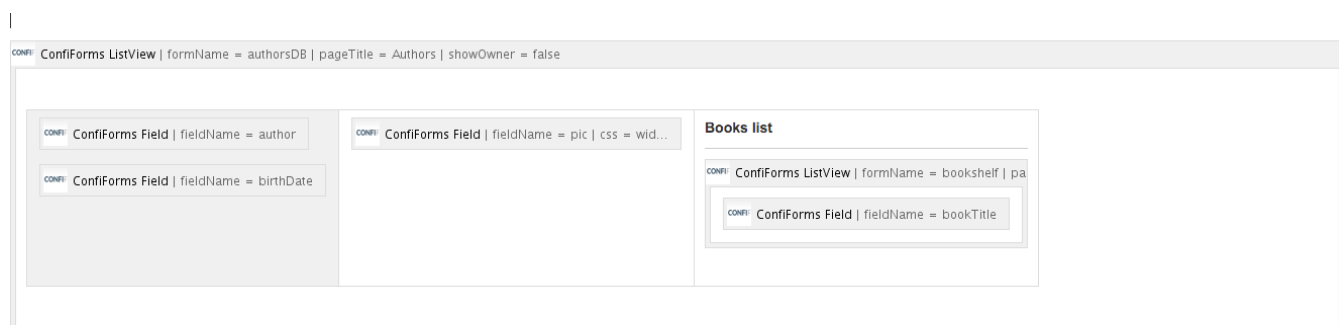

#### The storage format

```
<ac:structured-macro ac:macro-id="e129ebe8-bb01-4687-a92c-ce9144775a50" ac:name="confiform-list" ac:schema-
version="1">
   <ac:parameter ac:name="pageTitle">
     <ac:link>
       <ri:page ri:content-title="Authors"/>
     </ac:link>
  </ac:parameter>
   <ac:parameter ac:name="formName">authorsDB</ac:parameter>
   <ac:parameter ac:name="showOwner">false</ac:parameter>
  <ac:parameter ac:name="atlassian-macro-output-type">BLOCK</ac:parameter>
  <ac:rich-text-body>
     <table>
       <tbody>
         <tr>
          <sub>th</sub></sub>
             ch33 <ac:structured-macro ac:macro-id="5a4cc598-5085-4b82-8019-be3a14b7c0d7" ac:name="confiform-field" 
ac:schema-version="1">
                 <ac:parameter ac:name="fieldName">author</ac:parameter>
                </ac:structured-macro>
             \epsilon/h3>
             <sub>></sub></sub>
               <ac:structured-macro ac:macro-id="da4b326d-2705-4ca8-a888-d6d03523e8b6" ac:name="confiform-field" 
ac:schema-version="1">
                 <ac:parameter ac:name="fieldName">birthDate</ac:parameter>
                </ac:structured-macro>
             \langle/p>
          \langle /th>
           <td>
             <ac:structured-macro ac:macro-id="5d0b4f61-989c-497a-830d-0dc37ebe31eb" ac:name="confiform-field" 
ac:schema-version="1">
               <ac:parameter ac:name="css">width:200px; height:279px</ac:parameter>
                <ac:parameter ac:name="fieldName">pic</ac:parameter>
             </ac:structured-macro>
          \langle t.d \rangle <td colspan="1">
              <p>
                <strong>Books list</strong>
             \langle/p>
            \frac{1}{2} <ac:structured-macro ac:macro-id="b2c54812-584b-4187-9951-65d0533a8dbd" ac:name="confiform-list" ac:
schema-version="1">
                <ac:parameter ac:name="filter">author:[entry.id]</ac:parameter>
                <ac:parameter ac:name="pageTitle">
                 <ac:link>
                    <ri:page ri:content-title="Bookshelf"/>
                  </ac:link>
                </ac:parameter>
                <ac:parameter ac:name="formName">bookshelf</ac:parameter>
                <ac:rich-text-body>
                  <p>
                    <ac:structured-macro ac:macro-id="20923614-a02b-401b-a41f-585664f9d7ed" ac:name="confiform-
field" ac:schema-version="1">
                      <ac:parameter ac:name="fieldName">bookTitle</ac:parameter>
                    </ac:structured-macro>
                 \langle/p>
                </ac:rich-text-body>
             </ac:structured-macro>
          </td>
        \langle/tr>
       </tbody>
     </table>
    <br>\n<math>\langle p \rangle</math> </ac:rich-text-body>
</ac:structured-macro>
```
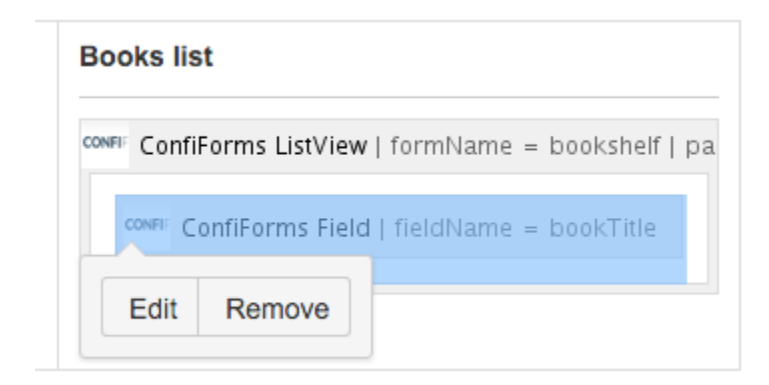

## Edit 'ConfiForms ListView' Macro **S** Preview List view for Confluence ConfiForms plugin Documentation ConfiForms Form name \* Visible only in PREVIEW bookshelf Configuration helper for ListViews, TableViews, CardViews, CalendarViews and Registration Control macros Page name where the form is defined Show **Bookshelf** Leave blank if the form is defined on the same page Filter to apply on entries dataset author:[entry.id] See examples in macro preview on the left, under the spoiler Ordering/Sorting rules to apply on entries dataset Select macro Save Cancel The ListView references a bookshelf form from the page "Bookshelf" and uses dynamic filter: author:[entry.id]

This [entry.id] references an author record, and it's ID. And this will be substituted with a real value before rendering. This will give us the result we desire.

Now you know how to do "Master/Detail Form" with ConfiForms!